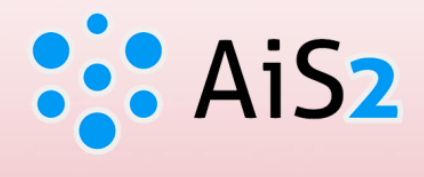

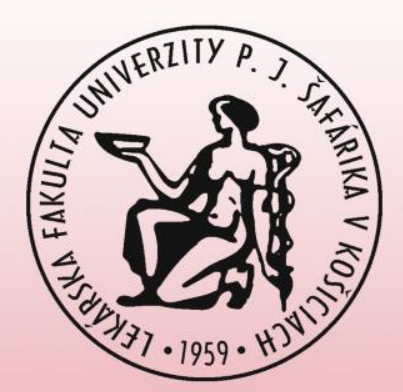

## **Prolongation / Change of Password**

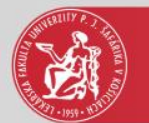

## Log in to AIS

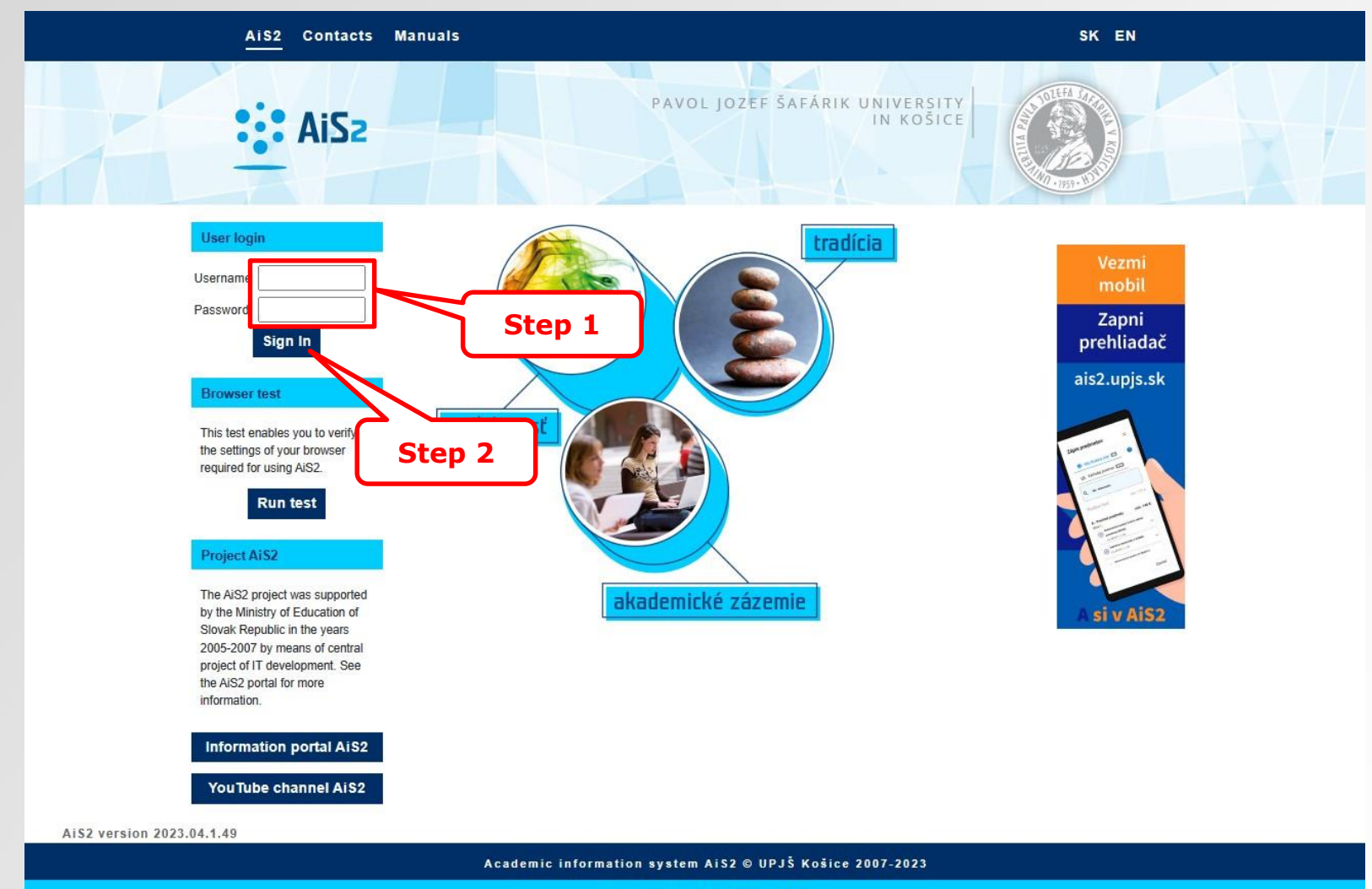

design @ somsak, 2009 - 2015

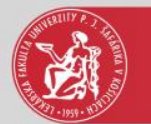

## Change password

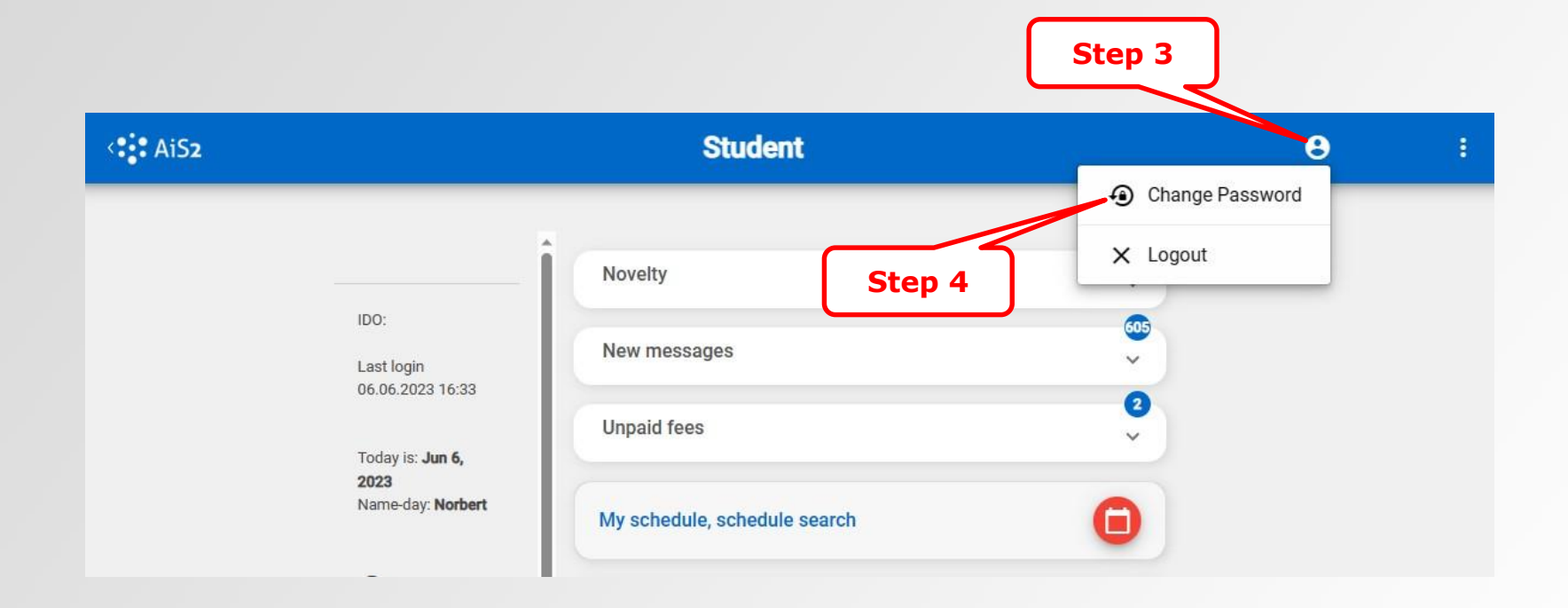

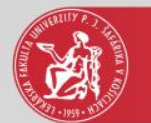

## Change password

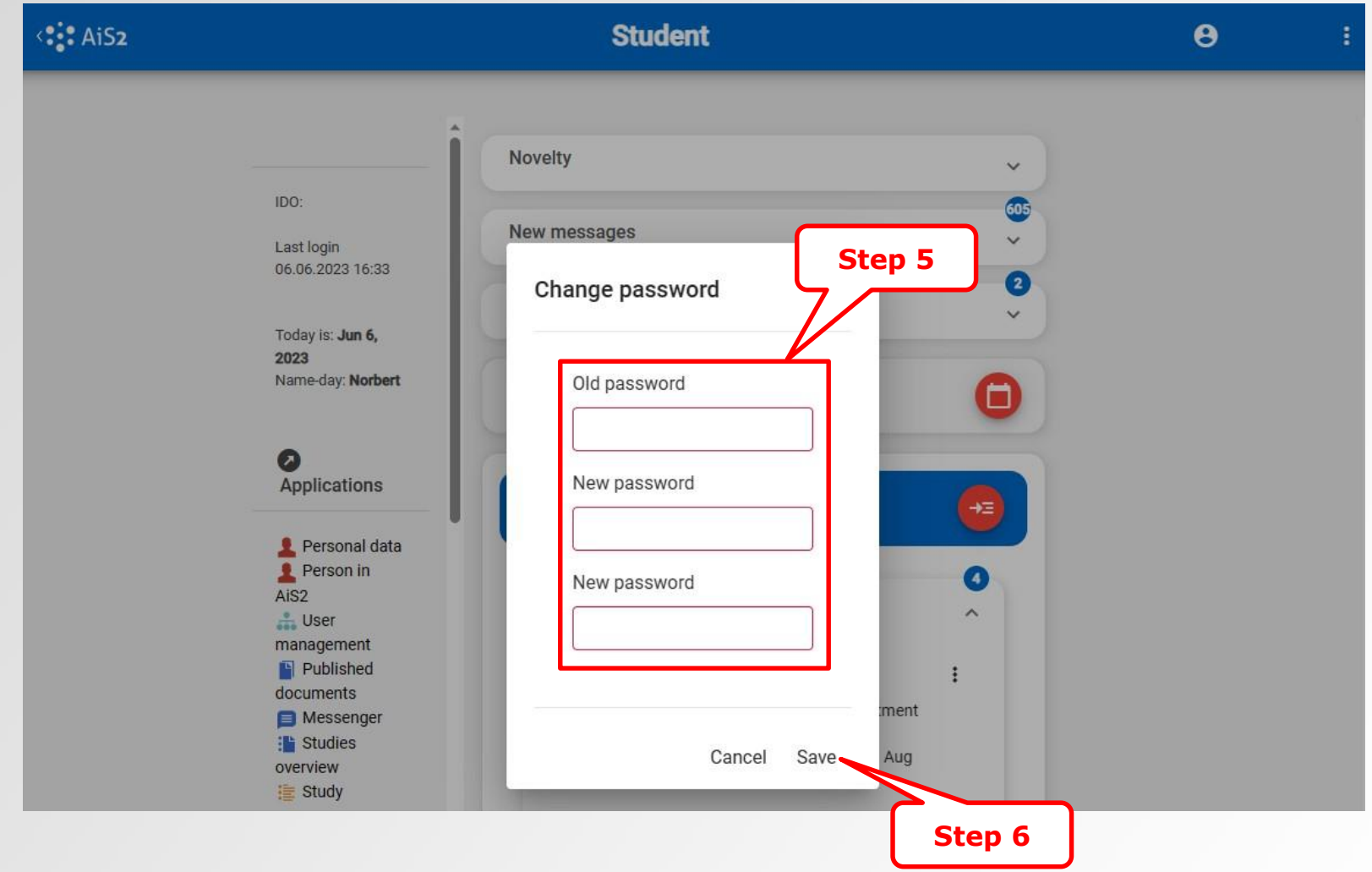